# **Instruction for Parents/Applicants for Completing the E-Permission**

### *Initial Steps:*

The leaders will provide what was Page 2 of the old E1 which will have information about the event, costs and transport arrangements. Parents/applicants will need to provide the participant's correct name, Membership Number and correct email address for the parent if applicant is under 18 years old or applicants email address.

## *Entering Information into the E-Permission:*

Once the leaders enter this information into the Scout Event system, an automatic email will be sent to the provided email address so this must be correct. In this email will be a link to go to and log in with the unique code provided. They will be presented with this sample screen.

This screen has four tabs across the top which will have orange dots till they are filled in. Once filled in correctly they will change to green ticks. The final step, "Consent" cannot be completed till all the other tabs have green ticks. Fields with "\*" are required and must have the correct information in them. Any tabs with a red triangle mean required information is missing. The green buttons at the bottom will save only or save and open the next tab.

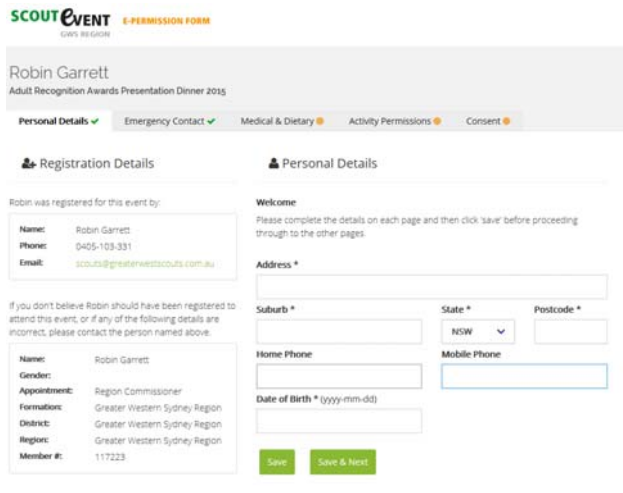

**Note the format for date of birth must be in the form of YYYY-MM-DD**.

Here is an example of a form with correct information (green ticks), one with missing information (red triangle) and the other tabs still needing to be filled in.

If the applicant is 18 years old or older, the Activity Permissions will not be required and may be greyed out or the page/tab missing altogether.

This information as well as all other information, particularly medical, can be updated up to 48 hours before the event at which time the form will be locked. Any changes needed must be notified directly with the Region Office or event co-ordinator.

This is the Consent page/tab which cannot be completed yet due to missing information in the other page.

# **SCOUT EVENT** E-PERMISSION FORM

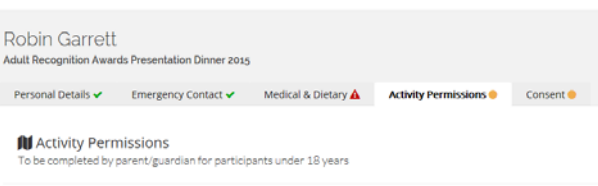

Do you give consent for Robin Garrett to participate in the following activities which will be offered at thi

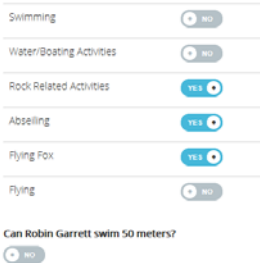

#### SCOUT EVENT EM

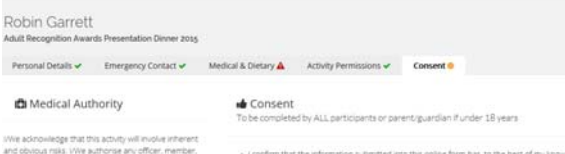

Once all the information has been correctly entered in and saved, the Consent page will show the first and surname fields as well as the "Sign" button. Fill in your name (parents name for youth) then click the Sign button.

Robin Garrett Personal Details v Emergency Contact v Medical & Dietary v Activity Permissions v **C** Medical Authority Consent by ALL participants or parent/guardian if under 18 years e acknowledge that this activity will involve is<br>solvious risks. Wire authorise any officer, in<br>vant or agent of The Scout Association of Au<br>is South Viales Branch, in the event of any activity<br>states for the above names p consider expedient and for this p<br>Irst aiders, arroulance officers, di<br>if assistance or hospital accomm<br>it i agree to pay the said Associat<br>h doctors', dentists', nurses', amb ting your name in the box below and saving this form you have **read, under**<br>ove medical authority and consent. Electronic Signature ter any policy of First Name \* Surname SCOUT EVENT **Robin Garrett** Personal Details v Emergency Contact v Medical & Dietary v Activity Permi **D** Medical Authority **de** Consent .<br>leted by ALL participants or parent/guardian if under 18 years .<br>Wie acknowledge that this activity will involve inherent<br>and obvious risks. Wie authorise any officer, member,<br>New South Wales Branch, in the event of any accident or<br>New South Wales Branch, in the event of any accident where that the information is during it join this noise a from has the that hard of mic broudaries correctly.<br>et af the event, she information submitted into this online form up to 48 hour<br>et af the event, she which tene, the event experimasion system will be looked.<br>that the event e-permission system hies been locked.<br> tw South Wales Branch, in the event of any accio<br>less to obtain such urgent medical assistance or<br>latment for the above named participant, includ<br>ministration of any anaesthetic or blood transfu or she may consider expedient and for<br>engage any first aiders, ambulance offici<br>entity, outside attisfance of boostal acsutting your name in the box below and saving this form you have **read, underst**<br>above medical authority and consent. entias, nursing assistance or nospital accommo<br>nd in this event I agree to pay the said Associati<br>emant all such doctors', dentitis', nurses', amb<br>nd hospital fees (other than fees and expenses Electronic Signature his by the said Ass Robin Garrett<br>Wed 30th Mar 2016 (8:37am 027-006-0008 **SCOUT EVENT** E-PERMISSION FORM Robin Garrett<br>Region Commissioner - 117223<br>Greater Western Sydney Region GWS REGION **BECICTRATION CONTACT-**EVENT Robin Garrett<br>Greater Western Sydney Region<br>0405-103-331<br>scouts@greaterwestscouts.com.au **Adult Recognition Awards Presentation Dinner 2015** Adutt Necognition Awards Presentation<br>Mentworthville Leagues Club<br>50 Smith Street, Wentworthville<br>Sat 22nd Oct 2016 (6:30pm to 10:00pm)

**SCOUT EVENT** E-PERMISSION FORM

Here is an example of what the E-Permission form requiring signature might look like. Note the spot at the bottom where the

#### 

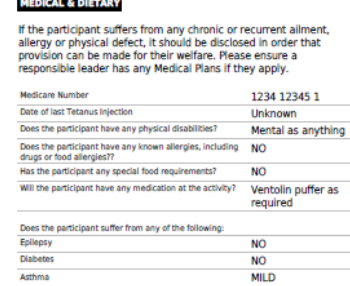

#### **MEDICAL AUTHORITY**

To be completed by ALL participants or parent/gu<br>under 18 years iandian H

Do you give consent for Robin Garrett to participant in the<br>following activities which will be offered at this event. (We acknowledge that this activity will involve inherent and obvious risks. (We author)<br>any officer, member, servant or agent of The Scout Association of Australia, New Source<br>Wales Branch, in the event of any accident or assessmes to visual that the transfer may consider expedient and for this<br>any anaesthetic or blood transferiors, ambulance officers, doctors, derivers to engage any first aiders.<br>and for this accommodation and in this even NO<sub>1</sub> **NIO** assistance or hospital accommodation and in this event I agree to pay the said Associati<br>on demand all such doctors', dentists', nurses', ambulance and hospital fees (other than<br>fees and expenses recoverable by the said As NO<br>NO<br>YES

YES

 $\frac{1}{1}$ 

NO.

#### **SIGNATURE**

Water / Boating<br>Rock Related

Ahseiling **Fluinn Fry** 

Flying

**PERSONAL DETAILS** 

Address

Home Phone

Date of Birth

**Contact Email ENCY CO NTACT** mary garrett 4577-2662 0405103331 same

**PARENT CONSENT** 

Can the narticipant swim 50 metres?

**Robin Garret** 

4577-2662 0405-103-331

1960-03-02

Saven Place<br>South Windsor NSW 2756

Participant Signature (or Parent/Guardian if under 18 years)  $\mathbb{Z}$ **Name Robin Garrett** 

2016-03-30 08:37:56 Date

If you have any questions, please contact<br>Robin Garrett (0405-103-331)

Once this is done the Consent page will have a green tick and the name will appear like a signature with the date and time that it was "signed".

You should then receive another email which will include the E-Permission form that you will need to sign. Check to make sure everything is correct then sign the form and give to the leaders along with correct money, before the due date, and they will forward this on to the Region Office.

parent/applicant would sign.